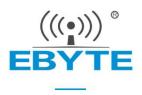

# E78-868LN22S User Manual

### LoRaWAN Wireless Module

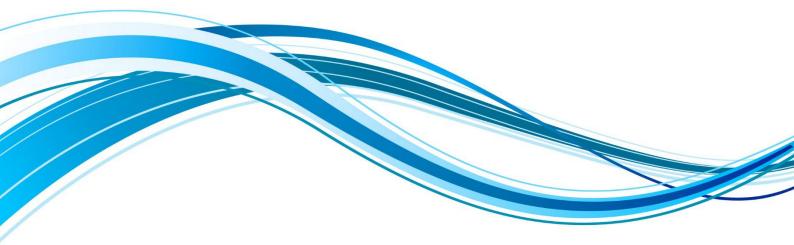

Chengdu Ebyte Electronic Technology Co.,Ltd.

#### Content

| .3       |
|----------|
| .3       |
| .3       |
| . 4      |
| .5       |
| .5       |
| . 5      |
| . 6      |
| 7        |
| .8<br>10 |
| 10       |
| 27       |
| 27       |
| 27       |
| 27       |
| 28       |
| 28       |
|          |

# 1. Overview

E78-868LN22S is a standard LoraWan node module designed and manufactured by Chengdu Ebyte Electronic Technology Co., Ltd., working frequency band EU863~870MMHZ, supports CLASS-A/CLASS-C node type, supports ABP/OTAA two network access modes, and at the same time, this module With a variety of low-power modes, the external communication interface uses a standard UART. Users can easily access the standard LoraWan network through AT commands, making it an excellent choice for IoT applications.

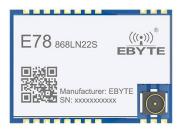

### 1.1 main parameter

| Product<br>model | Core IC | Size          | Net weight | working<br>temperature | Working<br>humidity | Storage<br>temperature |
|------------------|---------|---------------|------------|------------------------|---------------------|------------------------|
| E78-868LN22<br>S | ASR6501 | 20* 14*2.8 mm | 1.3±0.1g   | -40 ~ 85 ℃             | 10% ~ 90%           | -40 ~ 125°C            |

### 1.2 Parameter Description

- When designing the power supply circuit for the module, it is recommended to reserve more than 30% of the remaining amount, and the whole machine is conducive to long-term stable operation;
- The current required for the instant of launch is large but often because the launch time is extremely short, the total energy consumed may be smaller;
- When the customer uses an external antenna, the impedance matching degree between the antenna and the module at different frequency points will affect the magnitude of the emission current to varying degrees;
- The current consumed by the RF chip in the pure receiving state is called the receiving current. Some RF chips with communication protocols or developers have loaded some self-developed protocols on the whole machine, which may cause the receiving current of the test to be too large;
- The current in the purely receiving state is often mA level, and the "receiving current" of the µA level needs to be processed by the developer through software;
- The shutdown current is often much smaller than the current consumed by the power supply part of the whole machine at no load, without being overly demanding;
- Since the material itself has a certain error, a single LRC component has an error of ±0.1%. However, since a plurality of LRC components are used in the entire RF loop, there is a case where error accumulation occurs, resulting in a difference in emission current and reception current of different modules;

• Reducing the transmit power can reduce power consumption to some extent, but reducing the transmit power emissions for a number of reasons reduces the efficiency of the internal PA.

### 2. Terms and definitions

#### 2.1 LoRa

LoRa is one of the LPWAN communication technologies, the full name is Long Range Radio, which means "long-range radio" in Chinese; the company that currently dominates the technology is the foreign semtech company; LoRa's main ISM brand is available worldwide for free bands: 433MHz, 470MHz, 868MHz, 915MHz, etc. Features: Low power consumption, long distance, low cost.

#### 2.2 LoRaWAN

The LoRa Alliance is an open, non-profit organization led by Semtech in March 2015. The Alliance publishes a low-power WAN standard based on the open source MAC layer protocol: the LoRaWAN protocol standard.

Network topology: star structure

Network composition: LoRa module, gateway (Gateway or base station), Server (including Network Server, Network control, Application Server).

LoRaWAN divides the LoRa nodes into three categories: A/B/C:

• Two-way transmission terminal(Class A):

Class A's terminal will follow two short downlink receiving windows after each uplink to achieve two-way transmission. The terminal arranges transmission time slots based on its own communication requirements, with a small change on the basis of random time (ie, ALOHA protocol). This Class A operation provides the lowest power consumption end system for the application, and only requires the application to perform downlink transmission of the server in a short time after the terminal uplink transmission. The downstream transmission of the server at any other time has to wait for the next uplink of the terminal.

• Two-way transmission terminal delineating a reception slot(Class B):

Class B terminals have more receive slots. In addition to Class A's random receive window, Class B devices also open other receive windows at the specified time. In order for the terminal to open the receiving window at a specified time, the terminal needs to receive a time-synchronized beacon (Beacon) from the gateway. This allows the server to know when the terminal is listening.

• Two-way transmission terminal that maximizes the reception slot (Class C):

The terminal of Class C basically keeps the receiving window open, and only closes briefly when sending. Class C terminals consume more power than Class A and Class B, but the delay from the server to the terminal is also the shortest.

Note: The E78-470LN22S supports both Class A and Class C device types.

#### 2.1.3 ADR

ADR Chinese is called adaptive data rate. In the loraWan network system, in order to maximize the battery life and overall network capacity of the terminal device, the LoRaWAN network server separately manages the data rate and RF output of each terminal device through an adaptive data rate (ADR) algorithm, through ADR technology, In the LORAWAN system, the server automatically updates the rate of setting the node according to the signal receiving capability of the node. The distance is far, the rate is low, and the distance is high, so the actual bandwidth greatly improves the effective bandwidth and load capacity of the network.

# 3. Mechanical properties

### 3.1 E78-868LN22S Dimensions

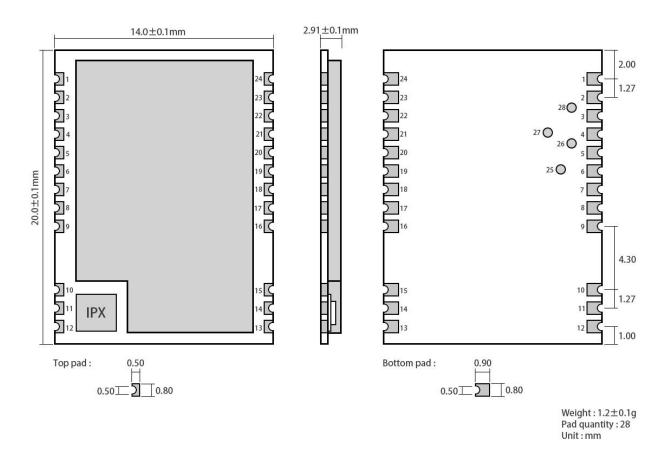

# 3.2 Pin definition

| No. | Name     | Direction    | Function                                                                        |
|-----|----------|--------------|---------------------------------------------------------------------------------|
| 1   | GND      |              | Ground wire, connected to the power reference ground                            |
| 2   | VCC      |              | Power supply, range 2.5-3.7v (external ceramic filter capacitor is recommended) |
| 3   | SETB     |              | Low power wake-up pin                                                           |
| 4   | DIO1     | Input/output | NC (reserved pin)                                                               |
| 5   | BUSY     | Input/output | NC (reserved pin)                                                               |
| 6   | I2C_SDA  | Input/output | NC (reserved pin)                                                               |
| 7   | I2C_SCL  | Input/output | NC (reserved pin)                                                               |
| 8   | UART_CTS | Input/output | NC (reserved pin)                                                               |
| 9   | UART_RTS | Input/output | NC (reserved pin)                                                               |
| 10  | GND      |              | Ground wire, connected to the power reference                                   |

|                 |          |              | ground                                                                       |
|-----------------|----------|--------------|------------------------------------------------------------------------------|
| 11              | ANT      |              | Antenna interface, stamp hole (50 ohm characteristic impedance)              |
| 12              | GND      |              | Ground wire, connected to the power reference ground                         |
| 13              | GND      |              | Ground wire, connected to the power reference ground                         |
| 14              | GND      |              | Ground wire, connected to the power reference ground                         |
| 15              | GND      |              | Ground wire, connected to the power reference ground                         |
| 16              | XRES     | Input        | External reset pins                                                          |
| 17              | ADC_IN   | Input        | NC (reserved pin)                                                            |
| 18              | AUX      | Input/output | NC (reserved pin)                                                            |
| 19              | SETA     | Input/output | NC (reserved pin)                                                            |
| 20              | UART_RX  | Input/output | UART RX pin                                                                  |
| 21              | UART_TX  | Input/output | UART TX pin                                                                  |
| 22              | SWD_DATA | Input/output | SWD Data pin                                                                 |
| 23              | SWD_CLK  | Input/output | SWD Clock pin                                                                |
| 24              | GND      |              | Ground wire, connected to the power reference ground                         |
| 25              | SPI_MISO | Input/output | SPI MISO test point, internally connected, cannot be<br>used as external SPI |
| 26              | SPI_NSS  | Input/output | SPI NSS test point, internally connected, cannot be used as an external SPI  |
| 27              | SPI_MOSI | Input/output | SPI MOSI test point, internally connected, cannot be used as an external SPI |
| 28              | SPI_SCK  | Input/output | SPI SCK test point, internally connected, cannot be used as external SPI     |
| $\star$ For the |          |              | munication protocol of the module, please refer to AS                        |

# 3.3 Recommended connection diagram

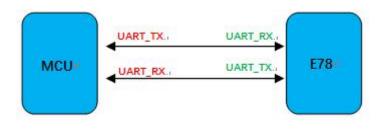

#### Concentrator /Gateway Network Server Application Server End Nodes 2 (എ) pet 3G/ $\bigcirc$ Ethern Backh എ) 41 (qp) LoRa<sup>™</sup> RF LoRaWAN<sup>™</sup> TCP/IP SSL LoRaWAN TCP/IP SSL Secure Payload

# 4. LoraWan application model diagram

The complete LoraWan network system consists of: node, gateway, Lora NetWork Server, application server, the node is generally designed by LORA chip; the gateway is designed by SX1301 provided by semtech; Lora NetWork Server now has open source loraserver or commercial TTN (The ThingsNetwork), users can build their own; application server is designed and developed by users, mainly used for data exchange with Lora NetWork Server applications.

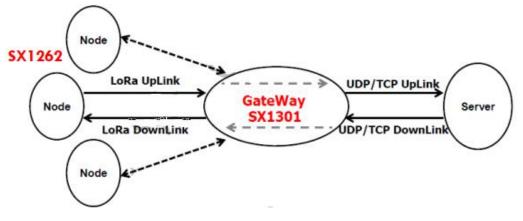

# 5. Access demo

The demonstration kit is: E78-868LN22S as a node, E890 as a gateway to access the free TTN (TheThingsNetwork) test server for communication test; node-side OTAA access mode corresponding settings are as follows:

| [20:24:13,340]发→◇AT *CAPPEUI=00000000000000000                                               | 1、配置; APPEUI       | 分 拖拽 |
|----------------------------------------------------------------------------------------------|--------------------|------|
| [20:24:13, 364]]版                                                                            | 2、配置APPKEY         |      |
| [20:24:13.948]炭→◇AT+CAPPKEY=676EDCC213A4CD60EC93FE8B7B6AE440<br>□<br>[20:24:13.974]收←◆<br>□K |                    |      |
| [20:24:15.440]发→◇AT+CDEVEUI=0001004700200101                                                 | 3、配置DEVEUI         |      |
| [20:24:15.464]收+-◆<br>OK                                                                     | 4、设置上下行异频模式        |      |
| [20:24:17.600]发→◇AT+CULDIMODE=2<br>□<br>[20:24:17.605]收←◆                                    |                    |      |
| OK<br>[20:24:18.572]岩→◇AT+OCLASS=2                                                           | 5、设置节点类型为; Class C |      |
| □<br>[20:24:18,578]收←◆<br>0K                                                                 | —— 6、使用非确认方式交互     |      |
| [20:24:23.047]发→◇AT+CCONFIEM=0                                                               |                    |      |
| [20:24:23.053]收 ←◆<br>0K<br>[20:24:23.874] 炭→ ◇AT *CNBTRIALS=0, 1                            |                    |      |
| (20:24:23:860]版←◆<br>[20:24:23:880]版←◆<br>0K                                                 |                    |      |
| (20:24:25.883]炭→◇AT+CSAVE                                                                    |                    |      |
| [20:24:25.906]收↔◆<br>OK                                                                      | — 8、重启             |      |
| [20:24:28.167]发→◇AT+IREB00T=0<br>□<br>[20:24:28.174]收+◆                                      |                    |      |
| ок<br>[20:24:33.483]收+-◆+сјоін:ок                                                            |                    |      |
| [20:24:34.834]版(一◆<br>0K+SENT:01                                                             |                    |      |
| 0K+RECV:00,00,00<br>[20:24:39:329])☆→◇AT+DTRX=1,2,10,00010203040506070809 ◀━━━               | 发送数据               |      |
|                                                                                              |                    |      |

On the TTN, the gateway data record is as follows:

| 上行 | 行链路 下行链路 | 加网                  |      |     | 0 byt       | tes X     |   |       |             |                | Ⅱ <u>暂停</u> | 着空记录 |
|----|----------|---------------------|------|-----|-------------|-----------|---|-------|-------------|----------------|-------------|------|
|    | 时间       | 频率                  | 调制模式 | 编码率 | 传输速率        | 广播时间 (毫秒) |   | 数量    |             |                |             |      |
| •  | 15:05:59 | 470.7               | lora | 4/5 | SF 9 BW 125 | 164.9     | 0 | 设备地址: | 30 14 EF 5E | 载荷大小: 14 bytes | 1           |      |
| •  | 15:05:54 | 471.3               | lora | 4/5 | SF 9 BW 125 | 164.9     | 0 | 设备地址: | 30 14 EF 5E | 载荷大小: 14 bytes |             |      |
|    | 15:00:23 | 470.3               | lora | 4/5 | SF 9 BW 125 | 205.8     | 8 | 设备地址: | 26 01 18 9B | 载荷大小: 23 bytes |             |      |
| •  | 14:59:52 | <mark>471.</mark> 5 | lora | 4/5 | SF 9 BW 125 | 205.8     | 7 | 设备地址: | 26 01 18 9B | 载荷大小: 23 bytes |             |      |
| •  | 14:58:48 | 471.5               | lora | 4/5 | SF 9 BW 125 | 205.8     | 5 | 设备地址: | 26 01 18 9B | 载荷大小: 23 bytes |             |      |
| •  | 14:58:17 | 470.3               | lora | 4/5 | SF 9 BW 125 | 205.8     | 4 | 设备地址: | 26 01 18 9B | 载荷大小: 23 bytes |             |      |
| •  | 14:57:58 | 471.5               | lora | 4/5 | SF 9 BW 125 | 205.8     | 4 | 设备地址: | 26 01 18 9B | 载荷大小: 23 bytes |             |      |
|    | 14:57:27 | 470.5               | lora | 4/5 | SF 9 BW 125 | 205.8     | 2 | 设备地址: | 26 01 18 9B | 载荷大小: 23 bytes |             |      |

The TTN node data record is as follows:

|      | MMUNITY        | EDITION |                     |          |          |                               | 应用 | 网关  | 支持            |
|------|----------------|---------|---------------------|----------|----------|-------------------------------|----|-----|---------------|
| 应用 > | 🥥 asr6501      | 1 > 设备  | > === (             | 00010047 | 00200100 | > 数据                          |    |     |               |
|      |                |         |                     |          |          |                               |    | 总览  | 数据            |
| 应用数  | 据              |         |                     |          |          |                               |    | Ⅱ 暂 | <u>停</u> 🖬 清空 |
| 筛选   | 上行链路           | 下行链路    | 激活状态                | 应答       | 错误       |                               |    |     |               |
|      | 时间<br>15:00:23 | ₩₩<br>8 | <u>馨 端口</u><br>B 10 |          | pavload: | 00 01 02 03 04 05 06 07 08 09 |    |     |               |
|      | 14:59:52       | 7       |                     |          |          | 00 01 02 03 04 05 06 07 08 09 |    |     |               |
|      | 14:58:48       | r       | 5 10                |          | pavload: | 00 01 02 03 04 05 06 07 08 09 |    |     |               |

Note: For the TTN creation device and corresponding configuration process, please refer to 《LORAWAN Node + Gateway TTN Server Configuration Tutorial》

# 6. AT command

a) Command format:

<CMD>[op][ para1, para2, para3,...]<CR><LF>

: Command prefix

CMD: Control command

[op]: Command operator. Can be the following:

 $\checkmark$  "=": indicates the parameter setting.

✓ "?": Indicates the current value of the query parameter.

 $\checkmark$  "": indicates the execution of the command.

 $\checkmark$  "=?": Indicates the parameters of the query setting instruction.

[para-n]: Indicates the set parameter value or specifies the parameter to be queried...

<CR><LF>: Enter to change lines, ASCII 0x0D 0x0A

| Command       | Description (general order)                                     |  |  |
|---------------|-----------------------------------------------------------------|--|--|
| CGMI          | Read the manufacturer's logo                                    |  |  |
| CGMM          | Read module identification                                      |  |  |
| CGMR          | Read version identifier                                         |  |  |
| CGSN          | Read product serial number identifier                           |  |  |
| CGBR          | Set the baud rate of the UART                                   |  |  |
| CJOINMODE     | Set the read join mode (OTAA, ABP)                              |  |  |
| CDEVEUI       | Set to read DevEUI (OTAA when entering the network)             |  |  |
| CJOINMODE     | Set the read join mode (OTAA, ABP)                              |  |  |
| CDEVEUI       | Set to read DevEUI (OTAA when entering the network)             |  |  |
| CAPPEUI       | Set to read AppEUI (OTAA when entering the network)             |  |  |
| CAPPKEY       | Set to read AppKey (OTAA when entering the network)             |  |  |
| CDEVADDR      | Set to read DevAddr (ABP when entering the network)             |  |  |
| CAPPSKEY      | Set to read AppSkey (ABP when accessing the network)            |  |  |
| CNWKSKEY      | Set to read NwkSkey (ABP when accessing the network)            |  |  |
| CFREQBANDMASK | Set the read frequency mask (FreqBandMask)                      |  |  |
| CULDLMODE     | Set to read the Ul/Dl mode (same frequency or different         |  |  |
| CULDLWODE     | frequency)                                                      |  |  |
| CWORKMODE     | Set the read working mode (normal working mode)                 |  |  |
| CCLASS        | Set the read class type (Class A/C)                             |  |  |
| CBL           | Read battery level                                              |  |  |
| CSTATUS       | Read node status                                                |  |  |
| CJOIN         | Initiate OTAA access to the network                             |  |  |
| DTRX          | Send and receive data frames                                    |  |  |
| DRX           | Get the latest received data from Rx buffer and empty Rx buffer |  |  |
| Command       | Description (MAC related configuration command)                 |  |  |
| CCONFIRM      | Set the type of read send message (confirm or unconfirm)        |  |  |
| CAPPPORT      | Set the read application layer port                             |  |  |
| CDATARATE     | Set the read data rate                                          |  |  |

| Get the RSSI value of the channel      |
|----------------------------------------|
| Set the read NbTrans parameter         |
| Set the read report mode               |
| Set the read transmit power            |
| Enable Link check                      |
| Enable or disable ADR                  |
| Set the read receive window parameters |
| Set the delay to read TX and RX1       |
| Save configuration                     |
| Restore default configuration          |
| System reset                           |
| System low power settings              |
| Serial command echo configuration      |
|                                        |

| Command<br>character        | Command<br>Type                          | Command Format                                             | response                                    |  |  |  |
|-----------------------------|------------------------------------------|------------------------------------------------------------|---------------------------------------------|--|--|--|
|                             | Query<br>command                         | AT+CGMI?                                                   | +CGMI= <manufacturer><br/>OK</manufacturer> |  |  |  |
| CGMI                        | Parameter<br>Description                 | <manufacturer>: Manufacturer identification</manufacturer> |                                             |  |  |  |
| (Read the<br>manufacturer's | Return value description                 |                                                            |                                             |  |  |  |
| logo )                      | Example                                  | AT+CGMI?<br>+CGMI=Ebyte<br>OK                              |                                             |  |  |  |
|                             | Precautions                              |                                                            |                                             |  |  |  |
| Command character           | Command<br>Type                          | Command Format                                             | response                                    |  |  |  |
|                             | Query<br>command                         | AT+CGMM?                                                   | +CGMM= <model><br/>OK</model>               |  |  |  |
| CGMM                        | Parameter<br>Description<br>Return value | - <model>: module identificati</model>                     | on                                          |  |  |  |
| (Read module                | description                              |                                                            |                                             |  |  |  |
| identification)             | Example                                  | AT+CGMM?<br>+CGMM=E78-470LN22S<br>OK                       |                                             |  |  |  |
|                             | Precautions                              |                                                            |                                             |  |  |  |
| Command<br>character        | Command<br>Type                          | Command Format                                             | response                                    |  |  |  |
| CGMR                        | Query                                    | AT+CGMR?                                                   | +CGMR= <revision></revision>                |  |  |  |

| (Read version   | command            |                                       | ОК                        |  |  |  |  |
|-----------------|--------------------|---------------------------------------|---------------------------|--|--|--|--|
| identifier)     | Parameter          |                                       | -                         |  |  |  |  |
|                 | Description        |                                       |                           |  |  |  |  |
|                 | Return value       | <revision>: version number</revision> |                           |  |  |  |  |
|                 | description        |                                       |                           |  |  |  |  |
|                 |                    | AT+CGMR?                              |                           |  |  |  |  |
|                 | Example            | +CGMR=V4.1                            |                           |  |  |  |  |
|                 |                    | OK                                    |                           |  |  |  |  |
|                 | Precautions        |                                       | •                         |  |  |  |  |
| Command         | Command            | Common 1 Format                       |                           |  |  |  |  |
| character       | Туре               | Command Format                        | response                  |  |  |  |  |
|                 | Query              | ATLOCONIO                             | +CGSN= <sn></sn>          |  |  |  |  |
|                 | command            | AT+CGSN?                              | OK                        |  |  |  |  |
|                 | Parameter          |                                       |                           |  |  |  |  |
| CGSN            | Description        | <sn>: Product serial number id</sn>   | dentifier                 |  |  |  |  |
| (Read product   | Return value       |                                       |                           |  |  |  |  |
| serial number   | description        |                                       |                           |  |  |  |  |
| identifier)     |                    | AT+CGSN?                              |                           |  |  |  |  |
|                 | Example            | +CGSN=0539349E00032523                |                           |  |  |  |  |
|                 |                    | OK                                    |                           |  |  |  |  |
|                 | Precautions        |                                       |                           |  |  |  |  |
| Command         | Command            | Command Format                        | response                  |  |  |  |  |
| character       | Туре               | Command I of mat                      |                           |  |  |  |  |
|                 | Query              | AT+CGBR?                              | +CGBR= <baud></baud>      |  |  |  |  |
|                 | command            |                                       | OK                        |  |  |  |  |
|                 | Setting            | AT+CGBR= <baud></baud>                | ОК                        |  |  |  |  |
|                 | command            |                                       |                           |  |  |  |  |
| CGBR            | Parameter          | - <baud>: baud rate</baud>            |                           |  |  |  |  |
| (Set baud rate) | Description        |                                       |                           |  |  |  |  |
| (20020000)      | Return value       |                                       |                           |  |  |  |  |
|                 | description        |                                       |                           |  |  |  |  |
|                 | Example            | AT+CGBR=9600                          |                           |  |  |  |  |
|                 | -                  | OK                                    |                           |  |  |  |  |
|                 | Precautions        | Baud range: 1200~460800bps            |                           |  |  |  |  |
| Command         | Command            | Command Format                        | response                  |  |  |  |  |
| character       | Туре               |                                       |                           |  |  |  |  |
|                 | Test               | AT+CJOINMODE=?                        | +CJOINMODE:"mode"         |  |  |  |  |
|                 | command            |                                       | OK                        |  |  |  |  |
| CJOINMODE       | Query              | AT+CJOINMODE?                         | +CJOINMODE: <mode></mode> |  |  |  |  |
| (Set the Join   | command            |                                       | OK                        |  |  |  |  |
| mode)           | Setting<br>command | AT+CJOINMODE= <mode></mode>           | ОК                        |  |  |  |  |
|                 | Parameter          | <mode>: Node Join mode</mode>         |                           |  |  |  |  |

|                                  | Description                                             | 0:OTAA                                                                                 |                                                       |  |  |  |
|----------------------------------|---------------------------------------------------------|----------------------------------------------------------------------------------------|-------------------------------------------------------|--|--|--|
|                                  | Return value                                            | 1:ABP                                                                                  |                                                       |  |  |  |
|                                  | description                                             |                                                                                        |                                                       |  |  |  |
|                                  | Example                                                 | AT+CJOINMODE=0<br>OK                                                                   |                                                       |  |  |  |
|                                  | Precautions                                             |                                                                                        | rent network access modes. ABP should use             |  |  |  |
| Command                          | Command                                                 | this command before sending da                                                         |                                                       |  |  |  |
| character                        | Туре                                                    | Command Format                                                                         | response                                              |  |  |  |
|                                  | Test<br>command                                         | AT+CDEVEUI=?                                                                           | +CDEVEUI= <deveui:length 16="" is=""></deveui:length> |  |  |  |
|                                  | Query<br>command                                        | AT+CDEVEUI?                                                                            | +CDEVEUI: <value><br/>OK</value>                      |  |  |  |
|                                  | Setting<br>command                                      | AT+CDEVEUI= <mode></mode>                                                              | ОК                                                    |  |  |  |
| CDEVEUI<br>( <b>Set DevEUI</b> ) | Parameter<br>Description<br>Return value<br>description | <mode>: Node DevEUI</mode>                                                             |                                                       |  |  |  |
|                                  | Example                                                 | AT+CDEVEUI?<br>+CDEVEUI=AABBCCDD00112233<br>OK                                         |                                                       |  |  |  |
|                                  | Precautions                                             | Set or read DevEUI, return Y1Y2Y8, hexadecimal format, and take 8 bytes.               |                                                       |  |  |  |
| Command<br>character             | Command<br>Type                                         | Command Format                                                                         | response                                              |  |  |  |
|                                  | Test<br>command                                         | AT+CAPPEUI=?                                                                           | +CAPPEUI= <appeui:length 16="" is=""></appeui:length> |  |  |  |
|                                  | Query<br>command                                        | AT+CAPPEUI?                                                                            | +CAPPEUI: <value><br/>OK</value>                      |  |  |  |
|                                  | Setting<br>command                                      | AT+CAPPEUI= <value></value>                                                            | ОК                                                    |  |  |  |
| CAPPEUI<br>(Set AppEUI)          | Parameter<br>Description                                | <value>: Node AppEUI</value>                                                           |                                                       |  |  |  |
|                                  | Return value<br>description                             |                                                                                        |                                                       |  |  |  |
|                                  | Example                                                 | AT+CAPPEUI=AABBCCDD00112233<br>OK                                                      |                                                       |  |  |  |
|                                  | Precautions                                             | Used in OTAA, set or read AppEUI, return Y1Y2Y8, hexadecimal format, and take 8 bytes. |                                                       |  |  |  |
| Command character                | Command<br>Type                                         | Command Format     response                                                            |                                                       |  |  |  |
| САРРКЕҮ                          | Test                                                    | AT+CAPPKEY=?                                                                           | +CAPPKEY= <appkey:length 32="" is=""></appkey:length> |  |  |  |

| (Set AppKey)      | command            |                                                                                          |                                                                 |
|-------------------|--------------------|------------------------------------------------------------------------------------------|-----------------------------------------------------------------|
|                   | Query              | AT+CAPPKEY?                                                                              | + CAPPKEY: <value></value>                                      |
|                   | command            | AITCAPPRE1?                                                                              | OK                                                              |
|                   | Setting command    | AT+CAPPKEY = <value></value>                                                             | ОК                                                              |
|                   | Parameter          |                                                                                          |                                                                 |
|                   | Description        | <value>: Node AppEUI</value>                                                             |                                                                 |
|                   | Return value       |                                                                                          |                                                                 |
|                   | description        |                                                                                          |                                                                 |
|                   | Example            | AT+CAPPKEY=AABBCCDD0<br>OK                                                               | 0112233AABBCCDD00112233                                         |
|                   | Precautions        | Used in OTAA, set or read AppKey, return Y1Y2Y16, hexadecimal format, and take 16 bytes. |                                                                 |
| Command character | Command<br>Type    | Command Format                                                                           | response                                                        |
|                   | Test               | AT+CDEVADDR=?                                                                            | +CDEVADDR= <devaddr:length 8,<="" is="" td=""></devaddr:length> |
|                   | command            |                                                                                          | Device address of ABP mode>                                     |
|                   | Query              | AT+CDEVADDR?                                                                             | +CDEVADDR: <value></value>                                      |
|                   | command            |                                                                                          | OK                                                              |
|                   | Setting<br>command | AT+CDEVADDR = <value></value>                                                            | ОК                                                              |
| CDEVADDR          | Parameter          |                                                                                          |                                                                 |
| (Set DevAddr)     | Description        | <value>: Node DevAddr</value>                                                            |                                                                 |
|                   | Return value       |                                                                                          |                                                                 |
|                   | description        |                                                                                          |                                                                 |
|                   | Example            | AT+CDEVADDR=00112233<br>OK                                                               |                                                                 |
|                   | Precautions        | Used in ABP, set or read DevAd and take 4 bytes.                                         | dr, return Y1Y2Y4, hexadecimal format,                          |
| Command character | Command<br>Type    | Command Format                                                                           | response                                                        |
|                   | Test<br>command    | AT+CAPPSKEY=?                                                                            | +CAPPSKEY= <appskey:length 32="" is=""></appskey:length>        |
| CAPPSKEY          | Query              | AT+CAPPSKEY= <value></value>                                                             | +CAPPSKEY: <value></value>                                      |
| (Set AppSKey)     | command            |                                                                                          | ОК                                                              |
|                   | Setting<br>command | AT+CDEVADDR = <value></value>                                                            | ОК                                                              |
|                   | Parameter          |                                                                                          |                                                                 |
|                   | Description        | <value>: Node AppSKey</value>                                                            |                                                                 |
|                   | Return value       |                                                                                          |                                                                 |
|                   | description        |                                                                                          |                                                                 |
|                   | Example            | AT+CAPPSKEY=AABBCCDD                                                                     | 00112233AABBCCDD00112233                                        |

|                                                                 |              | ОК                                           |                                                            |  |
|-----------------------------------------------------------------|--------------|----------------------------------------------|------------------------------------------------------------|--|
|                                                                 | Precautions  | Used in ABP, set or read AppSKe              | ey, return Y1Y2Y16, hexadecimal                            |  |
|                                                                 | Precautions  | format, which takes 16 bytes.                |                                                            |  |
| Command                                                         | Command      | Command Format                               | response                                                   |  |
| character                                                       | Туре         |                                              |                                                            |  |
|                                                                 | Test         | AT+CNWKSKEY=?                                | +CNWKSKEY = <nwkskey:length is<="" td=""></nwkskey:length> |  |
|                                                                 | command      |                                              | 32>                                                        |  |
|                                                                 | Query        | AT+CNWKSKEY?                                 | +CNWKSKEY: <value></value>                                 |  |
|                                                                 | command      |                                              | OK                                                         |  |
|                                                                 | Setting      | AT+CNWKSKEY= <value></value>                 | OK                                                         |  |
|                                                                 | command      |                                              |                                                            |  |
| CNWKSKEY                                                        | Parameter    |                                              |                                                            |  |
| (Set NwkSKey)                                                   | Description  | <value>: Node NwkSKey</value>                |                                                            |  |
|                                                                 | Return value | <pre><value>: Node NwkSkey</value></pre>     |                                                            |  |
|                                                                 | description  |                                              |                                                            |  |
|                                                                 | Example      | AT+CNWKSKEY=AABBCCDI                         | D00112233AABBCCDD00112233                                  |  |
|                                                                 | Example      | OK                                           |                                                            |  |
|                                                                 | Precautions  | Used in ABP, set or read NwkSK               | ey, return Y1Y2Y16, hexadecimal                            |  |
|                                                                 | Trecautions  | format, and take 16 bytes.                   |                                                            |  |
|                                                                 | Command      | Command Format                               | response                                                   |  |
|                                                                 | Туре         |                                              | response                                                   |  |
|                                                                 | Test         | AT+CFREQBANDMASK=?                           | +CFREQBANDMASK:"mask"                                      |  |
|                                                                 | command      |                                              | OK                                                         |  |
|                                                                 | Query        | AT+CFREQBANDMASK?                            | +CFREQBANDMASK: <mask></mask>                              |  |
|                                                                 | command      | AI TOPREQUANDWASK:                           | OK                                                         |  |
| CFREQBANDM                                                      | Setting      | AT+CFREQBANDMASK= <m< td=""><td>OK</td></m<> | OK                                                         |  |
| ASK                                                             | command      | ask>                                         | UK                                                         |  |
| (Set the band                                                   | Parameter    | <mask>: The frequency point</mask>           | mask that the network may work, 16 bits                    |  |
| mask)                                                           | Description  | corresponds to 16 frequency grou             | ps. See LoRaWAN access specification                       |  |
|                                                                 | Return value | for details.                                 |                                                            |  |
|                                                                 | description  | For example: 0-7 channel, the co             | rresponding mask is 0001, the                              |  |
|                                                                 | description  | corresponding mask of channel 8              | -15 is 0002, and so on.                                    |  |
|                                                                 | Example      | AT+CFREQBANDMASK=0001                        | l                                                          |  |
|                                                                 | Example      | OK                                           |                                                            |  |
|                                                                 | Precautions  | Need to set before Join.                     |                                                            |  |
| Command                                                         | Command      | Command Format                               | response                                                   |  |
| character                                                       | Туре         |                                              |                                                            |  |
| CULDLMODE                                                       | Test         | AT+CULDLMODE=?                               | +CULDLMODE:"mode"                                          |  |
| (Set upstream                                                   | command      |                                              | OK                                                         |  |
| (Set upstream<br>and downstream<br>same/different<br>frequency) | Query        | AT+CULDLMODE?                                | +CULDLMODE: <mode></mode>                                  |  |
|                                                                 | command      |                                              | OK                                                         |  |
|                                                                 | Setting      | AT+CULDLMODE= <mode></mode>                  | OK                                                         |  |
|                                                                 | command      |                                              |                                                            |  |

|                       | Parameter<br>Description                                | <mode>:<br/>1: Same frequency mode</mode>                                                                                      |                                                                        |  |
|-----------------------|---------------------------------------------------------|----------------------------------------------------------------------------------------------------|------------------------------------------------------------------------|--|
|                       | Return value description                                | 2: Different frequency mode<br>AT+CULDLMODE=2<br>OK                                                                            |                                                                        |  |
|                       | Example                                                 |                                                                                                    |                                                                        |  |
|                       | Precautions                                             | Set before Join                                                                                                    |                                                                        |  |
| Command<br>character  | Command<br>Type                                         | Command Format                                                                                                    | response                                                               |  |
|                       | Test<br>command                                         | AT+CWORKMODE=?                                                                                                    | +CWORKMODE:"mode"<br>OK                                                |  |
|                       | Query<br>command                                        | AT+CWORKMODE?                                                                                                    | +CWORKMODE: <mode><br/>OK</mode>                                       |  |
| CWORKMODE             | Setting<br>command                                      | AT+CWORKMODE= <mode></mode>                                                                                                    | ОК                                                                     |  |
| (Set working<br>mode) | Parameter<br>Description<br>Return value<br>description | <mode>:<br/>2: Normal operation mode</mode>                                                                                    |                                                                        |  |
|                       | Example                                                 | AT+CWORKMODE=2<br>OK                                                                                                    |                                                                        |  |
|                       | Precautions                                             | It needs to be set before joining, and the default is normal working mode<br>Currently only normal operation mode is supported |                                                                        |  |
| Command<br>character  | Command<br>Type                                         | Command Format                                                                                                    | response                                                               |  |
|                       | Test<br>command                                         | AT+CCLASS=?                                                                                                    | +CCLASS:"class","branch","para1","pa<br>ra2",<br>"para3","para4"<br>OK |  |
|                       | Query<br>command                                        | AT+CCLASS?                                                                                                    | +CCLASS: <class><br/>OK</class>                                        |  |
| CCLASS                | Setting<br>command                                      | AT+CCLASS= <class></class>                                                                                                    | ОК                                                                     |  |
| (Set Class)           | Parameter<br>Description<br>Return value<br>description | <class>:<br/>0:classA<br/>2:classC</class>                                                                                     |                                                                        |  |
|                       | Example                                                 | AT+CCLASS=2<br>OK                                                                                                    |                                                                        |  |
|                       | Precautions                                             | Need to be set before Join, the default is classA                                                                              |                                                                        |  |
| Command character     | Command<br>Type                                         | Command Format response                                                                                                    |                                                                        |  |
| CSTAUS                | Test                                                    | AT+CSTAUS=?                                                                                                    | +CSTATUS:"status"                                                      |  |

| ( Query the       | command          |                                                                                   | OK                                               |
|-------------------|------------------|-----------------------------------------------------------------------------------|--------------------------------------------------|
| current status of |                  |                                                                                   | +CSTATUS: <status></status>                      |
| the device )      | Query<br>command | AT+CSTATUS?                                                                       | ОК                                               |
|                   | Setting          | <status>:</status>                                                                |                                                  |
|                   | command          | 00 – No data operation                                                            |                                                  |
|                   |                  | 01 – Data transmission                                                            |                                                  |
|                   |                  | 02 – Data transmission failed                                                     |                                                  |
|                   |                  | 03 – Data sent successfully                                                       |                                                  |
|                   | Parameter        | 04 – JOIN succeeded (only in the                                                  | - <i>'</i>                                       |
|                   | Description      | 05 – JOIN failed (only in the first                                               | - /                                              |
|                   |                  | 06 – The network may be abnorr                                                    |                                                  |
|                   |                  | 07 – Successful data transmissio                                                  |                                                  |
|                   |                  | 08 – Send data successfully, with                                                 | n downstream                                     |
|                   | Return value     | AT+CSTATUS?                                                                       |                                                  |
|                   | description      | +CSTATUS=03                                                                       |                                                  |
|                   |                  | OK                                                                                |                                                  |
|                   | Example          | Query the current status of the de                                                |                                                  |
| Command           | Command          | Command Format                                                                    | response                                         |
| character         | Туре             |                                                                                   |                                                  |
|                   | Test<br>command  |                                                                                   | +CJOIN: <paratag1>,[ParaTag2],[Para</paratag1>   |
|                   |                  | AT+CJOIN=?                                                                        | Tag4                                             |
|                   |                  |                                                                                   | J<br>OK                                          |
|                   |                  |                                                                                   | +CJOIN: <paravalue1>,[ParaValue2],[</paravalue1> |
|                   | Query<br>command | AT+CJOIN?                                                                         | Para                                             |
|                   |                  |                                                                                   | Value4]                                          |
|                   | Commune          |                                                                                   | OK                                               |
|                   |                  |                                                                                   | If the input is legal, first return OK, then     |
|                   |                  | AT+CJOIN= <paravalue1>,</paravalue1>                                              | start automatic authentication and return        |
|                   | Setting          | [ParaValue2],                                                                     | the authentication result.                       |
| CJOIN             | command          | [ParaValue4]                                                                      | +CJOIN:OK Authentication succeeded               |
| (Set Join)        |                  |                                                                                   | +CJOIN: FAIL authentication failed               |
|                   | Parameter        | <paratag1>, [ParaTag2],</paratag1>                                                | [ParaTag4]: Authentication parameter tag:        |
|                   | Description      | 1, 2,4;                                                                           |                                                  |
|                   |                  | [ParaValue1], [ParaValue2],                                                       | [ParaValue4]: Authentication parameter           |
|                   |                  | value: 1, 2,4;                                                                    |                                                  |
|                   |                  | <paratag1>, indicates that the JOIN operation is performed, , ParaTag1</paratag1> |                                                  |
|                   | Return value     | Ranges:                                                                           |                                                  |
|                   |                  | 0– stop JOIN                                                                      |                                                  |
|                   | description      | 1- start JOIN, Restart the JOIN                                                   | process again. For modules that enable hot       |
|                   |                  | start, performing this action clears the saved JOIN context parameters.           |                                                  |
|                   |                  | [ParaTag2] Indicates whether the                                                  | e automatic JOIN function is enabled. The        |
|                   |                  | factory value is 1, ParaTag2 va                                                   | alue range:                                      |

|                   |                    | 0 – turn off automatic JOIN                                                 |                                                    |
|-------------------|--------------------|-----------------------------------------------------------------------------|----------------------------------------------------|
|                   |                    | 1 – The automatic JOIN. module automatically starts JOIN after entering     |                                                    |
|                   |                    | the transparent mode.                                                       |                                                    |
|                   |                    | [ParaTag3]indicates the JOIN period,Range of values: 7~255, The unit is s.  |                                                    |
|                   |                    |                                                                             |                                                    |
|                   |                    | Factory default: 8.                                                         |                                                    |
|                   |                    |                                                                             |                                                    |
|                   |                    | [paratag4] indicates the maximu                                             | m number of join attempts. Paratag4 value          |
|                   |                    | range: 1-255                                                                |                                                    |
|                   |                    | AT+CJOIN=1,1,10,8 (Set the jo                                               | in parameter: enable automatic join, the join      |
|                   |                    | cycle is 10s, and the maximum r                                             |                                                    |
|                   | Example            | OK                                                                          | 1                                                  |
|                   |                    | +CJOIN:OK                                                                   |                                                    |
|                   | Precautions        | Set before Join.                                                            |                                                    |
| Command           | Command            |                                                                             |                                                    |
| character         | Туре               | Command Format                                                              | response                                           |
|                   | ~ 1                |                                                                             | +DTRX:[confirm],[nbtrials], <length>,&lt;</length> |
|                   |                    |                                                                             | Pay                                                |
|                   | Test               | AT+DTRX=?                                                                   | load>                                              |
|                   | command            |                                                                             | ОК                                                 |
|                   |                    |                                                                             |                                                    |
|                   |                    |                                                                             | OK+SEND:TX_LEN                                     |
|                   |                    | AT+DTRX=[confirm],                                                          | OK+SENT:TX_CNT                                     |
|                   | Setting<br>command | [nbtrials], <length>,</length>                                              | OK+RECV:TYPE,PORT,LEN,DATA                         |
|                   |                    | <payload></payload>                                                         | 或者                                                 |
|                   |                    | OK+SEND:TX_LEN                                                              | ERR+SEND:ERR_NUM                                   |
|                   |                    | OK+SENT:TX_CN                                                               | ERR+SENT:TX_CNT                                    |
|                   | Parameter          | Confirm and nbtrials refer to the corresponding AT command, which is        |                                                    |
| DTDV              | Description        | valid only for this transmission, optional.                                 |                                                    |
| DTRX<br>(Sand and |                    | Length: indicates the number of                                             | f strings; the maximum value is described in       |
| (Send and         |                    | the access specification; the byt                                           | e lengths allowed to be transmitted at             |
| receive data)     |                    | different rates are different (see                                          | LoRaWan protocol for details), and 0               |
|                   |                    | indicates that empty packets are sent.                                      |                                                    |
|                   |                    | Payloadhexadecimal (2 characters for 1 number);                             |                                                    |
|                   |                    | Return value:                                                               |                                                    |
|                   |                    | 1. How to judge whether the data transmission is successful?                |                                                    |
|                   | Return value       | Confirm type data:                                                          |                                                    |
|                   | description        | Each time a frame of data is sent, there should be a corresponding response |                                                    |
|                   |                    | message. When the module fails to receive the response message, if it does  |                                                    |
|                   |                    | not reach the maximum number                                                | , it will retry again. If the downlink             |
|                   |                    | message is not received after the                                           | e maximum number of times is reached, it           |
|                   |                    | is a failure and output.                                                    |                                                    |
|                   |                    | ERR+SENT message. During the                                                | his period, if the transmission of the             |
|                   |                    | response message is received, it                                            | is successful and the OK+SEND,                     |

|              | OK+SENT and OK+RECV messages are output.                                      |
|--------------|-------------------------------------------------------------------------------|
|              | Unconfirm type data:                                                          |
|              | The downlink response will not be requested after the data is sent, and the   |
|              | OK+SEND, OK+SENT message will be returned at the end of each                  |
|              | transmission. If the downlink data is received, the OK+RECV message is        |
|              | sent.                                                                         |
|              | 2、Data sending status prompt                                                  |
|              | OK+SEND: TX LEN indicates that the data transmission request was              |
|              | successful, TX_LEN: 1Byte, the length of the transmitted data                 |
|              | OK+SENT: TX_CNT indicates that the data transmission was successful,          |
|              | TX CNT: 1Byte, the number of data transmissions.                              |
|              |                                                                               |
|              | ERR+SEND: ERR_NUM indicates that the data transmission request failed         |
|              | for the reason indicated by ERR_NUM.                                          |
|              | ERR_NUM: 1 Byte,                                                              |
|              | 0- Not in the network                                                         |
|              | 1- Communication is busy, sending request failed                              |
|              | 2- The data length exceeds the current transmittable length, and only the     |
|              | MAC command is sent.                                                          |
|              | ERR+SENT: TX_CNT indicates that the data transmission failed, the             |
|              | maximum number of transmissions has been reached, TX_CNT: 1 Byte,             |
|              | and the number of data transmissions.                                         |
|              | OK+RECV:TYPE,PORT,LEN,DATA Successful data reception (received                |
|              | response message or active downlink data)                                     |
|              | TYPE: 1Byte, downstream transmission type                                     |
|              | Bit0: 0-unconfirm, 1-confirm                                                  |
|              | Bit1: 0-not ACK, 1-ACK                                                        |
|              | Bit2: 0-not carried, 1-carried, indicating whether link command response is   |
|              | carried in downlink data                                                      |
|              | Bit30-not carried, 1-carried, indicating whether time command response is     |
|              | carried in downstream data. Only when this bit is 1, time synchronization is  |
|              | successful                                                                    |
|              | Bit4~Bit7: default 0, reserved                                                |
|              | PORT: 1Byte, downstream transmission port                                     |
|              | LEN: 1Byte, downstream data length                                            |
|              | DATA: $nByte$ , downstream data, When $len = 0$ , this field does not exist.  |
|              | AT+DTRX=1,2,10,0123456789                                                     |
|              | OK+SEND:03                                                                    |
|              | OK+SENT:01                                                                    |
|              | OK+RECV:02,01,00                                                              |
| Example      | Indicates that the confirm data is sent successfully. The valid data received |
|              | by the server should be "0123456789", and the downstream confirmation         |
|              | has been received.                                                            |
|              |                                                                               |
| Precautions  | Enter the network first, then send data                                       |
| 1 Iccautions | Enter the network mot, then send data                                         |

| Command<br>character          | Command                     | Command Format                                       | response                                           |  |
|-------------------------------|-----------------------------|------------------------------------------------------|----------------------------------------------------|--|
|                               | Type<br>Test                | AT+DRX=?                                             | +DRX: <length>,<payload></payload></length>        |  |
|                               | command<br>Query            | AT+DRX?                                              | OK<br>+DRX: <length>,<payload></payload></length>  |  |
|                               | command                     |                                                      | OK                                                 |  |
|                               | Parameter                   | Return value:                                        | 1                                                  |  |
| DRX                           | Description                 | Length: 0 means empty packet;                        |                                                    |  |
| (Receive data)                | Return value                | Payload: Hexadecimal string data;                    |                                                    |  |
|                               | description                 | Ono exception in receiving data                      | packet;                                            |  |
|                               | Example                     | AT+DRX?<br>OK                                        |                                                    |  |
|                               | Precautions                 | Receive packets from the receiv                      | e buffer and clear the receive buffer;             |  |
| Command character             | Command<br>Type             | Command Format                                       | response                                           |  |
|                               | Test                        | AT+CCONFIRM=?                                        | +CCONFIRM:"value"<br>OK                            |  |
|                               | Query<br>command            | AT+CCONFIRM?                                         | +DRX: <length>,<payload><br/>OK</payload></length> |  |
| CCONFIRM                      | Setting<br>command          | AT+CCONFIRM = <value></value>                        | ОК                                                 |  |
| (Set upstream<br>transmission | Parameter<br>Description    | <value>: as follows:</value>                         |                                                    |  |
| type)                         | Return value<br>description | 0: UnConfirmed up message<br>1: Confirmed up message |                                                    |  |
|                               | Example                     | AT+CCONFIRM=1<br>OK                                  |                                                    |  |
|                               | Precautions                 | Need to set before sending data                      |                                                    |  |
| Command character             | Command<br>Type             | Command Format                                       | response                                           |  |
|                               | Test<br>command             | AT+CAPPPORT=?                                        | +CAPPPORT:"value"<br>OK                            |  |
|                               | Query<br>command            | AT+CAPPPORT?                                         | +CAPPPORT: <value><br/>OK</value>                  |  |
| CAPPPORT                      | Setting<br>command          | AT+CAPPPORT= <value></value>                         | ОК                                                 |  |
| (Set the                      | Parameter                   | <value>: as follows:</value>                         | ,                                                  |  |
| upstream data                 | Description                 | The port used, the data format is                    | s decimal, the factory value is 10.                |  |
| port number)                  | Return value                | Value range: 1~223;                                  |                                                    |  |
|                               | description                 | Note: Port: 0x00 is the MAC co                       | mmand of LoRaWAN                                   |  |
|                               | Example                     | AT+CAPPPORT=10<br>OK                                 |                                                    |  |
|                               | Precautions                 | Need to set before sending data                      |                                                    |  |

| Command          | Command                  | Command Format                                                                        | response                                       |  |
|------------------|--------------------------|---------------------------------------------------------------------------------------|------------------------------------------------|--|
| character        | Туре                     |                                                                                       |                                                |  |
|                  | Test                     | AT+CDATARATE=?                                                                        | +CDATARATE:"value"                             |  |
|                  | command                  |                                                                                       | OK                                             |  |
|                  | Query                    | AT+CDATARATE?                                                                         | +CDATARATE: <value></value>                    |  |
|                  | command                  |                                                                                       | OK                                             |  |
|                  | Setting                  | AT+CDATARATE = <value></value>                                                        | ОК                                             |  |
|                  | command                  |                                                                                       |                                                |  |
| CDATARATE        | Parameter<br>Description | <value>: as follows:<br/>Rate value, the factory value is 3, the value range:</value> |                                                |  |
| (Set the         | Description              | 0 - SF12, BW125                                                                       | s, the value lange.                            |  |
| communication    |                          | 1 - SF11, BW125                                                                       |                                                |  |
| rate)            | Return value             | 2 - SF10, BW125                                                                       |                                                |  |
|                  | description              | 3 - SF9, BW125                                                                        |                                                |  |
|                  | description              | 4 - SF8, BW125                                                                        |                                                |  |
|                  |                          | 5 - SF7, BW125                                                                        |                                                |  |
|                  |                          | AT+CDATARATE=1                                                                        |                                                |  |
|                  | Example                  | OK                                                                                    |                                                |  |
|                  | Precautions              |                                                                                       |                                                |  |
| Command          |                          | Ineed to be set before sending da                                                     | ata, invalid after ADR is enabled.             |  |
| character        | Command                  | Command Format                                                                        | response                                       |  |
| character        | Type<br>Test             |                                                                                       | +CRSSI                                         |  |
|                  |                          | AT+CRSSI=?                                                                            | OK                                             |  |
|                  | command                  |                                                                                       | +CRSSI:                                        |  |
|                  |                          |                                                                                       | +CKSSI:<br>0: <channel 0="" rssi=""></channel> |  |
|                  |                          |                                                                                       |                                                |  |
|                  | Query                    | AT+CRSSI FREQBANDIDX?                                                                 | 1: <channel 1="" rssi=""></channel>            |  |
|                  | command                  |                                                                                       | ···<br>7: <channel 7="" rssi=""></channel>     |  |
|                  |                          |                                                                                       | OK                                             |  |
|                  |                          |                                                                                       | OK                                             |  |
|                  | Setting                  |                                                                                       |                                                |  |
| CRSSI            | command                  | <freqbandidx>: Indicates t</freqbandidx>                                              | he number of the frequency band, starting      |  |
| (Query channel   | Return value             | from 0, and the 1A2 group numb                                                        | per is 1                                       |  |
| signal strength) | description              | Returns the RSSI of 8 channels                                                        | in a band.                                     |  |
| signal strength) |                          | AT+CRSSI 1?                                                                           |                                                |  |
|                  |                          | +CRSSI:                                                                               |                                                |  |
|                  |                          | +CKSSI:<br>0:-157                                                                     |                                                |  |
|                  |                          | 1:-157                                                                                |                                                |  |
|                  |                          | 2:-157                                                                                |                                                |  |
|                  | Example                  | 3:-157                                                                                |                                                |  |
|                  |                          | 4:-157                                                                                |                                                |  |
|                  |                          |                                                                                       |                                                |  |
|                  |                          | 5:-157                                                                                |                                                |  |
|                  |                          | 6:-157                                                                                |                                                |  |
|                  |                          | 7:-157                                                                                |                                                |  |

|                         |                          | OK                                                                                                    |                                                          |
|-------------------------|--------------------------|----------------------------------------------------------------------------------------------------|----------------------------------------------------------|
|                         | Precautions              |                                                                                                    |                                                          |
| Command character       | Command<br>Type          | Command Format                                                                                                    | response                                                 |
|                         | Test                     | AT+CNBTRIALS=?                                                                                                    | +CNBTRIALS: "MType", "value"                             |
|                         | command                  |                                                                                                    | OK                                                       |
|                         | Query                    | AT+CNBTRIALS?                                                                                                    | +CNBTRIALS: <mtype>,<value></value></mtype>              |
|                         | command                  |                                                                                                    | OK                                                       |
| CNBTRIALS               | Setting command          | AT+CNBTRIALS= <mtype>,<br/><value></value></mtype>                                                                                                    | ОК                                                       |
| (Set the number         | Parameter                |                                                                                                    |                                                          |
| of times to send)       | Description              | Selection of the selection of the selec | confirm 包。                                               |
|                         | Return value description | <value>: the maximum numbe</value>                                                                                                    | r of times to send, value range: 1~15;                   |
|                         | Example                  | AT+CNBTRIALS=1,2<br>OK                                                                                                    |                                                          |
|                         | Precautions              | Need to set before sending data                                                                                                    |                                                          |
| Command character       | Command<br>Type          | Command Format                                                                                                    | response                                                 |
|                         | Test<br>command          | AT+CRM=?                                                                                                    | +CRM:"reportMode","reportInterval"<br>OK                 |
|                         | Query<br>command         | AT+CRM?                                                                                                    | +CTXP: <reportmode>,[reportInterval]<br/>OK</reportmode> |
|                         |                          | AT+CTXP= <reportmode>,[re</reportmode>                                                                                                    |                                                          |
|                         | Setting<br>command       | portInterval]                                                                                                    | ОК                                                       |
|                         | Parameter                | <reportmode>:</reportmode>                                                                                                    |                                                          |
| CRM                     | Description              | 0- acyclic reporting data;                                                                                                    |                                                          |
| (Set reporting<br>mode) |                          | 1- Periodic reporting of data; <reportinterval>:This parameter</reportinterval>                                                                                                    | eter is only available when data is reported             |
|                         |                          |                                                                                                    | riodic report data, unit: s.For different Dr's,          |
|                         |                          | •                                                                                                    | different. The definition of period level is             |
|                         |                          | adopted, as shown in the follow                                                                                                    | -                                                        |
|                         | Return value             | Rate\cycle(s)\level LV1                                                                                                    | LV2                                                      |
|                         | description              | DR0 150                                                                                                    |                                                          |
|                         |                          | DR1 75<br>DR2 35                                                                                                    | 150<br>70                                                |
|                         |                          | DR2 55<br>DR3 15                                                                                                    | 30                                                       |
|                         |                          |                                                                                                    |                                                          |
|                         |                          | DR4 10                                                                                                    | 20                                                       |

|                                                                                                    | Example                     | AT+CRM=1,10<br>OK                                                                                                    |                               |  |
|----------------------------------------------------------------------------------------------------|-----------------------------|----------------------------------------------------------------------------------------------------|-------------------------------|--|
|                                                                                                    | Precautions                 | Need to set before sending data                                                                                                    |                               |  |
| Command character                                                                                            | Command<br>Type             | Command Format                                                                                                    | response                      |  |
|                                                                                                    | Test<br>command             | AT+CTXP=?                                                                                                    | +CTXP:"value"<br>OK           |  |
|                                                                                                    | Query<br>command            | AT+CTXP?                                                                                                    | +CTXP: <value><br/>OK</value> |  |
|                                                                                                    | Setting<br>command          | AT+CTXP= <value></value>                                                                                                    | ОК                            |  |
|                                                                                                    | Parameter<br>Description    | <is power="" size,<br="" the="" transmission="">0 - 17dBm</is>                                                                                                    | the factory value is 0.       |  |
| CTXP1 - 15dBm(Set the transmit<br>power)2 - 13dBmReturn value<br>description4 - 9dBm6 - 5dBm6 - 5dBm7 - 3dBm |                             |                                                                                                    |                               |  |
|                                                                                                    | Example                     | AT+CTXP=1<br>OK                                                                                                    |                               |  |
|                                                                                                    | Precautions                 | Need to set before sending data                                                                                                    |                               |  |
| Command character                                                                                            | Command<br>Type             | Command Format                                                                                                    | response                      |  |
| CLINKCHECK<br>(Verify network<br>connectivity)                                                               | Test<br>command             | AT+CLINKCHECK=?                                                                                                    | +CLINKCHECK:"value"<br>OK     |  |
|                                                                                                    | Setting<br>command          | AT+CLINKCHECK= <value></value>                                                                                                    | ОК                            |  |
|                                                                                                    | Parameter<br>Description    | <value>: Enable control for Linl<br/>0 – Link Check is not enabled</value>                                                                                                    | k Check                       |  |
|                                                                                                    | Return value<br>description | <ul> <li>1 - Perform a Link Check</li> <li>2 - The module automatically carries the linkcheck command in each upstream packet.</li> <li>Return OK, the setting is successful.</li> <li>If X1=1, after waiting for a while, it will return the second response message in the following format:</li> <li>+CLINKCHECK:Y0, Y1, Y2, Y3, Y4</li> <li>YO indicates the Link Check result:</li> <li>0 - indicates that the Link Check is successfully executed.</li> <li>Not 0 - indicates that the Link Check execution failed.</li> <li>Y1 is DemodMargin</li> </ul> |                               |  |

|                  |              | Y2 is NbGateways                                                                                               |                                                                        |  |
|------------------|--------------|----------------------------------------------------------------------------------------------------|------------------------------------------------------------------------|--|
|                  |              | Y3 is the downstream RSSI                                                                                      |                                                                        |  |
|                  |              | Y4 is the downstream SNR                                                                                       |                                                                        |  |
|                  |              | AT+CLINKCHECK=1                                                                                                |                                                                        |  |
|                  |              |                                                                                                    |                                                                        |  |
|                  | Example      | OK                                                                                                    | <u>(0)</u>                                                             |  |
|                  |              | +CLINKCHECK: 0, 0, 1,                                                                                          | -68, 8                                                                 |  |
|                  | Precautions  | No. 14. and hafe we are diversible                                                                             |                                                                        |  |
| 0 1              |              | Need to set before sending data                                                                                |                                                                        |  |
| Command          | Command      | Command Format                                                                                                 | response                                                               |  |
| character        | Туре         |                                                                                                    | CDVD ((DV1DD CC. ()) "DV2D ( D. (                                      |  |
|                  |              |                                                                                                    | +CRXP:"RX1DRoffest","RX2DataRate                                       |  |
|                  | Test         | AT+CRXP=?                                                                                                    | ","RX2Frequency                                                        |  |
|                  | command      |                                                                                                    | "                                                                      |  |
|                  |              |                                                                                                    | OK                                                                     |  |
|                  |              |                                                                                                    | +CRXP: <rx1droffest>,<rx2datarate< td=""></rx2datarate<></rx1droffest> |  |
|                  | Setting      | AT+CRXP?                                                                                                    | >, <rx2frequency></rx2frequency>                                       |  |
|                  | command      |                                                                                                    | OK                                                                     |  |
| CRXP             |              |                                                                                                    |                                                                        |  |
| (Set the receive | Parameter    | AT+CRXP= <rx1droffest>,&lt;</rx1droffest>                                                                      |                                                                        |  |
| window           | Description  | RX2DataRate>, <rx2frequen< td=""><td>OK</td></rx2frequen<>                                                     | OK                                                                     |  |
| parameters)      |              | cy>                                                                                                    |                                                                        |  |
|                  | Return value | <pre><rx1droffest>,<rx2datarate>,<rx2frequency>详见 LoRaWAN 协议。</rx2frequency></rx2datarate></rx1droffest></pre> |                                                                        |  |
|                  | description  |                                                                                                    |                                                                        |  |
|                  | Example      |                                                                                                    |                                                                        |  |
|                  |              | AT+CRXP=1,1,471000000<br>OK                                                                                    |                                                                        |  |
|                  | Precautions  |                                                                                                    |                                                                        |  |
|                  |              |                                                                                                    |                                                                        |  |
|                  | Test         | Need to be set before sending d                                                                                | ata. Use the default value when not setting.                           |  |
|                  | command      | Need to be set before sending da                                                                               | that Ose the default value when not setting.                           |  |
| Command          | Command      | Command Format                                                                                                 | remonse                                                                |  |
| character        | Туре         |                                                                                                    | response                                                               |  |
|                  | Test         |                                                                                                    | +CRX1DELAY:"Delay"                                                     |  |
|                  |              | AT+CRX1DELAY=?                                                                                                 | ОК                                                                     |  |
|                  | command      |                                                                                                    |                                                                        |  |
|                  | Query        | AT+CRX1DELAY?                                                                                                  | +CRX1DELAY: <delay></delay>                                            |  |
|                  | command      |                                                                                                    | OK                                                                     |  |
| CRX1DELAY        | Setting      | AT+CRX1DELAY= <delay></delay>                                                                                  | 0.17                                                                   |  |
| (Set the number  | command      |                                                                                                    | OK                                                                     |  |
| of times sent)   | Parameter    |                                                                                                    |                                                                        |  |
|                  | Description  |                                                                                                    |                                                                        |  |
|                  | Return value | Delay: how long to open rx1 with                                                                               | ndow after sending, unit: s;                                           |  |
|                  | description  |                                                                                                    |                                                                        |  |
|                  | Example      | AT+CRX1DELAY=2                                                                                                 |                                                                        |  |
|                  | платрю       |                                                                                                    |                                                                        |  |

|                                                       |                                                         | ОК                                                                                                    |                                                                   |
|-------------------------------------------------------|---------------------------------------------------------|----------------------------------------------------------------------------------------------------|-------------------------------------------------------------------|
|                                                       | Precautions                                             | Set how long the rx1 window was sending data. It is the protocol d                                                                                                    | ill open after sending, and set before efault value when not set. |
| Command character                                     | Command<br>Type                                         | Command Format                                                                                                    | response                                                          |
|                                                       | Test<br>command                                         | AT+CSAVE=?                                                                                                    | +CSAVE<br>OK                                                      |
|                                                       | Setting<br>command                                      | AT+CSAVE                                                                                                    | ОК                                                                |
| CSAVE<br>(Save MAC                                    | Parameter<br>Description                                | <mtype>: 0: unconfirm packag</mtype>                                                                                                    |                                                                   |
| parameter<br>settings)                                | Return value<br>description                             | <value>: 1s the maximum numb</value>                                                                                                    | er of transmissions, ranging from 1 to 15;                        |
|                                                       | Example                                                 | This command saves the configuration parameters to EERPOM/FLA<br>After executing the AT+RESET command, the module will use the<br>MAC configuration parameters for network initialization and operate |                                                                   |
|                                                       | Precautions                                             | Need to save before sending dat                                                                                                    | a                                                                 |
| Command character                                     | Command<br>Type                                         | Command Format                                                                                                    | response                                                          |
|                                                       | Test<br>command                                         | AT+CRESTOREMAC=?                                                                                                    | +CRESTOREMAC<br>OK                                                |
|                                                       | Setting<br>command                                      | AT+CRESTOREMAC                                                                                                    | ок                                                                |
| CRESTOREMAC<br>(Restore MAC<br>default<br>parameters) | Parameter<br>Description<br>Return value<br>description | This command restores the MA<br>EERPOM/FLASH.                                                                                                    | C default configuration parameters to                             |
| parameters)                                           | Example                                                 | AT+CRESTOREMAC<br>OK                                                                                                    |                                                                   |
|                                                       | Precautions                                             |                                                                                                    |                                                                   |
| Command character                                     | Command<br>Type                                         | Command Format                                                                                                    | response                                                          |
|                                                       | Test<br>command                                         | AT+IREBOOT=?                                                                                                    | +IREBOOT:"Mode"<br>OK                                             |
|                                                       | Setting<br>command                                      | AT+IREBOOT= <mode></mode>                                                                                                    | ОК                                                                |
| IREBOOT<br>( <b>Restart module</b> )                  | Parameter<br>Description                                | <mode>: restart mode;<br/>0: Restart the communication module immediately.</mode>                                                                                                    |                                                                   |
|                                                       | Return value<br>description                             | 1: Wait for the radio frame currently being sent in the communication module to complete and then restart.                                                                                            |                                                                   |
|                                                       | Example                                                 | AT+IREBOOT=1<br>OK                                                                                                    |                                                                   |

|                                              | Precautions                                             | After receiving the instruction, the communication module will reply to O and restart the communication module. No further AT commands are received until the restart is complete.                                                                                                    |                     |  |
|----------------------------------------------|---------------------------------------------------------|----------------------------------------------------------------------------------------------------|---------------------|--|
| Command character                            | Command<br>Type                                         | Command Format                                                                                                    | response            |  |
| CLPM<br>(Enable low<br>power<br>consumption) | Test<br>command                                         | AT+CLPM=?                                                                                                    | +CLPM:"Mode"<br>OK  |  |
|                                              | Setting<br>command                                      | AT+CLPM= <mode></mode>                                                                                                    | ОК                  |  |
|                                              | Parameter<br>Description                                | <mode>: Low power mode</mode>                                                                                                    |                     |  |
|                                              | Return value description                                | 1: The device enters low power consumption                                                                                                    |                     |  |
|                                              | Example                                                 | AT+CLPM=1<br>OK                                                                                                    |                     |  |
|                                              | Precautions                                             | After entering low power consumption, send the serial port command again<br>to wake up;<br>Because the UART start part byte may be transmitted incorrectly when<br>transmitting above 40kbps, AT+CLPM=0 may be recognized as an error<br>and return "+CME ERROR". It is recommended to use "000000000D0A"<br>(hexadecimal) for wakeup. |                     |  |
| Command character                            | Command<br>Type                                         | Command Format                                                                                                    | response            |  |
| ECHO<br>( <b>Instruction</b><br>echo)        | Query<br>command                                        | AT+ECHO?                                                                                                    | + ECHO:"Mode"<br>OK |  |
|                                              | Setting<br>command                                      | AT+ECHO= <mode></mode>                                                                                                    | ОК                  |  |
|                                              | Parameter<br>Description<br>Return value<br>description | <mode>: command echo;<br/>0: The instruction turns off the echo.<br/>1: The command turns on echo.</mode>                                                                                                    |                     |  |
|                                              | Example                                                 | AT+ECHO =1<br>OK                                                                                                    |                     |  |
|                                              | Precautions                                             | Turn on the echo command and return to the corresponding configuration command. The command is powered off and not saved.                                                                                                    |                     |  |

# 7. FAQ

### 7.1 Communication range is too short

- The communication distance will be affected when obstacle exists.
- Data lose rate will be affected by temperature, humidity and co-channel interference.
- The ground will absorb and reflect wireless radio wave, so the performance will be poor when testing near ground.
- Sea water has great ability in absorbing wireless radio wave, so performance will be poor when testing near the sea.
- The signal will be affected when the antenna is near metal object or put in a metal case.
- Power register was set incorrectly, air data rate is set as too high (the higher the air data rate, the shorter the distance).
- The power supply low voltage under room temperature is lower than 2.5V, the lower the voltage, the lower the transmitting power.
- Due to antenna quality or poor matching between antenna and module.

### 7.2 Module is easy to damage

- Please check the power supply source, ensure it is 2.0V~3.6V, voltage higher than 3.6V will damage the module.
- Please check the stability of power source, the voltage cannot fluctuate too much.
- Please make sure antistatic measure are taken when installing and using, high frequency devices have electrostatic susceptibility.
- Please ensure the humidity is within limited range, some parts are sensitive to humidity.
- Please avoid using modules under too high or too low temperature.

# 8. Important statement

1. EBYTE reserves the right of final interpretation and modification of all contents in this manual.

2. As the hardware and software of the product continue to improve, this manual may be subject to change without further notice, and the final version of the manual shall prevail.

3. To protect the environment, everyone is responsible: in order to reduce the use of paper, this manual only prints the Chinese part, the English manual only provides electronic documents, if necessary, please go to our official website to download; in addition, if the user does not require special, when the user orders in bulk, We only provide product specifications according to a certain percentage of the order quantity. Not every digital radio station is equipped with one by one, please understand.

# 9. Revision history

| Version | Date       | Description      | Issued by |
|---------|------------|------------------|-----------|
| 1.0     | 2018/04/16 | initial version  | -         |
| 1.1     | 2019/4/01  | Bug modification | Ly        |
| 1.2     | 2019-9-2   | Format revision  | Lyl       |
| 1.3     | 2020-01-13 |                  | Ren       |

# 10. About us

Technical support: <a href="mailto:support@cdebyte.com">support@cdebyte.com</a>

Documents and RF Setting download link: : www.ebyte.com

Thank you for using Ebyte products! Please contact us with any questions or suggestions: info@cdebyte.com

-----

Official hotline: 028-61399028 ext. 821

Web: www.ebyte.com

Address: Innovation Center D347, 4# XI-XIN Road, Chengdu, Sichuan, China

# **EBYTE** Chengdu Ebyte Electronic Technology Co.,Ltd.